#### **Name of Teacher: - Dr. Rajinder Singh & Dr. Poonam Kumari**

## **Class:-B.A. 4th Sem**

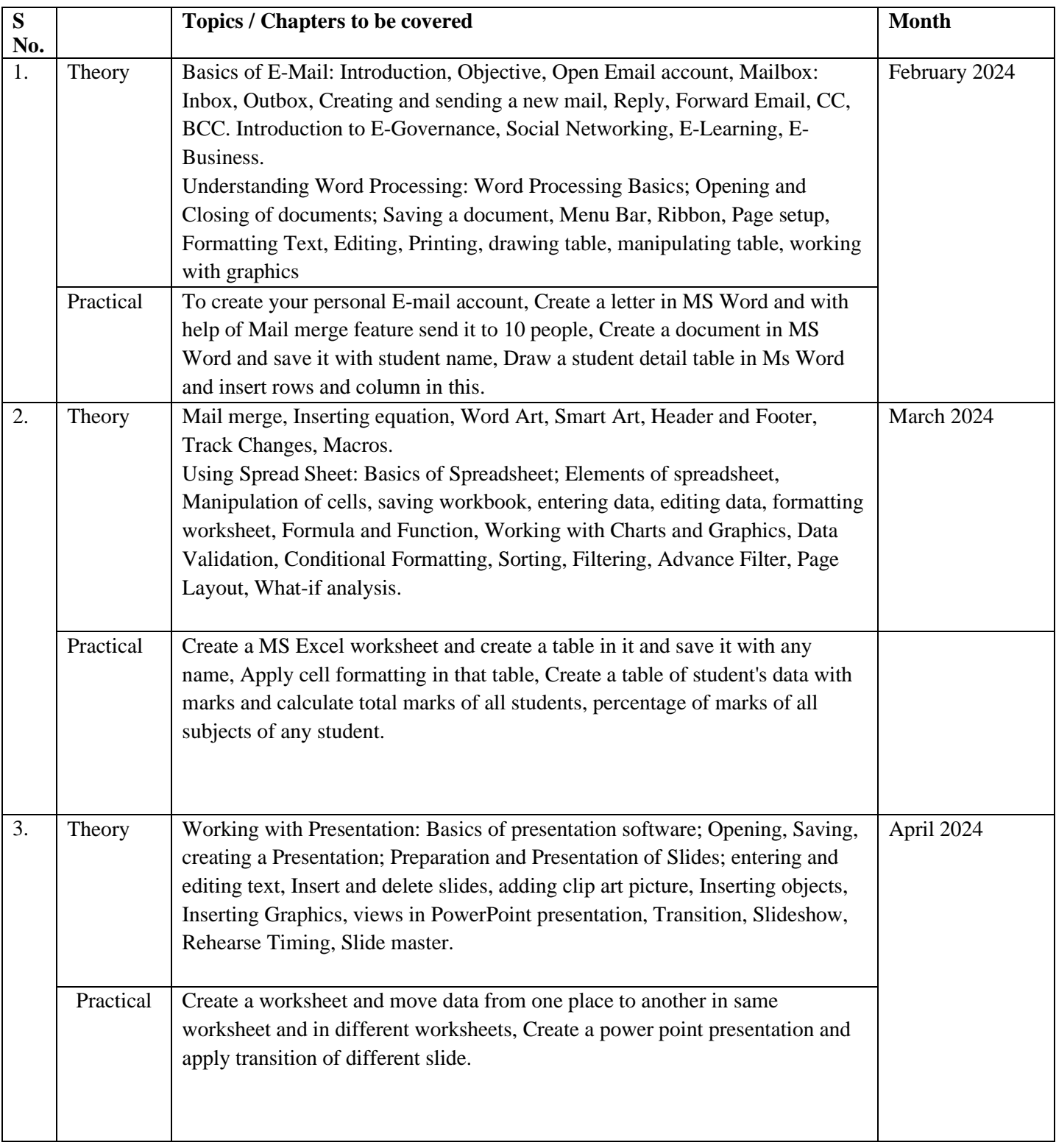

#### **Name of Teacher: - Dr. Rajinder Singh & Dr. Poonam Kumari**

## **Class:-B.A. 3rd Sem**

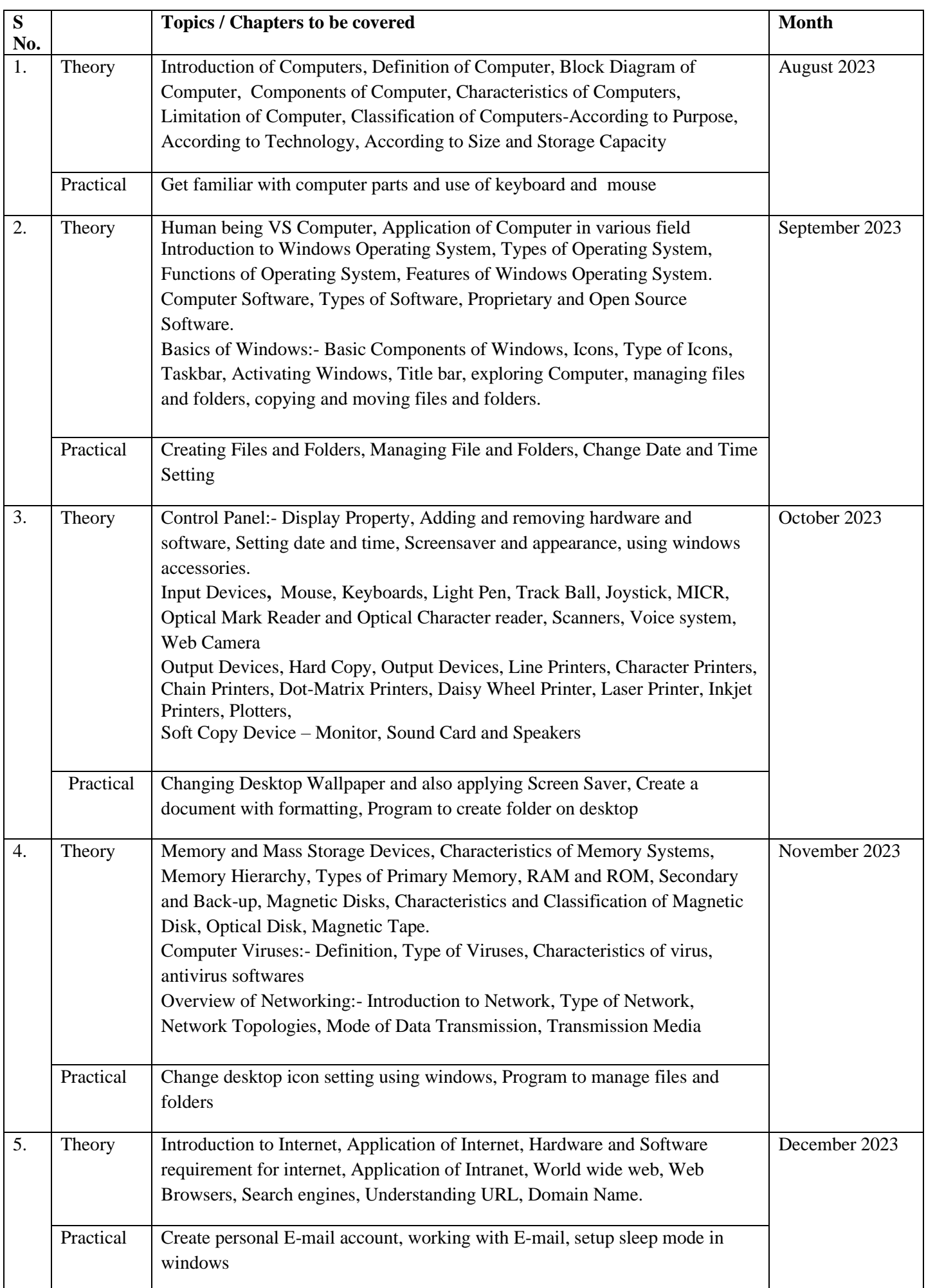

## **Name of Teacher: - Dr. Poonam Kumari**

### **Class:-B.Sc. 1st Sem**

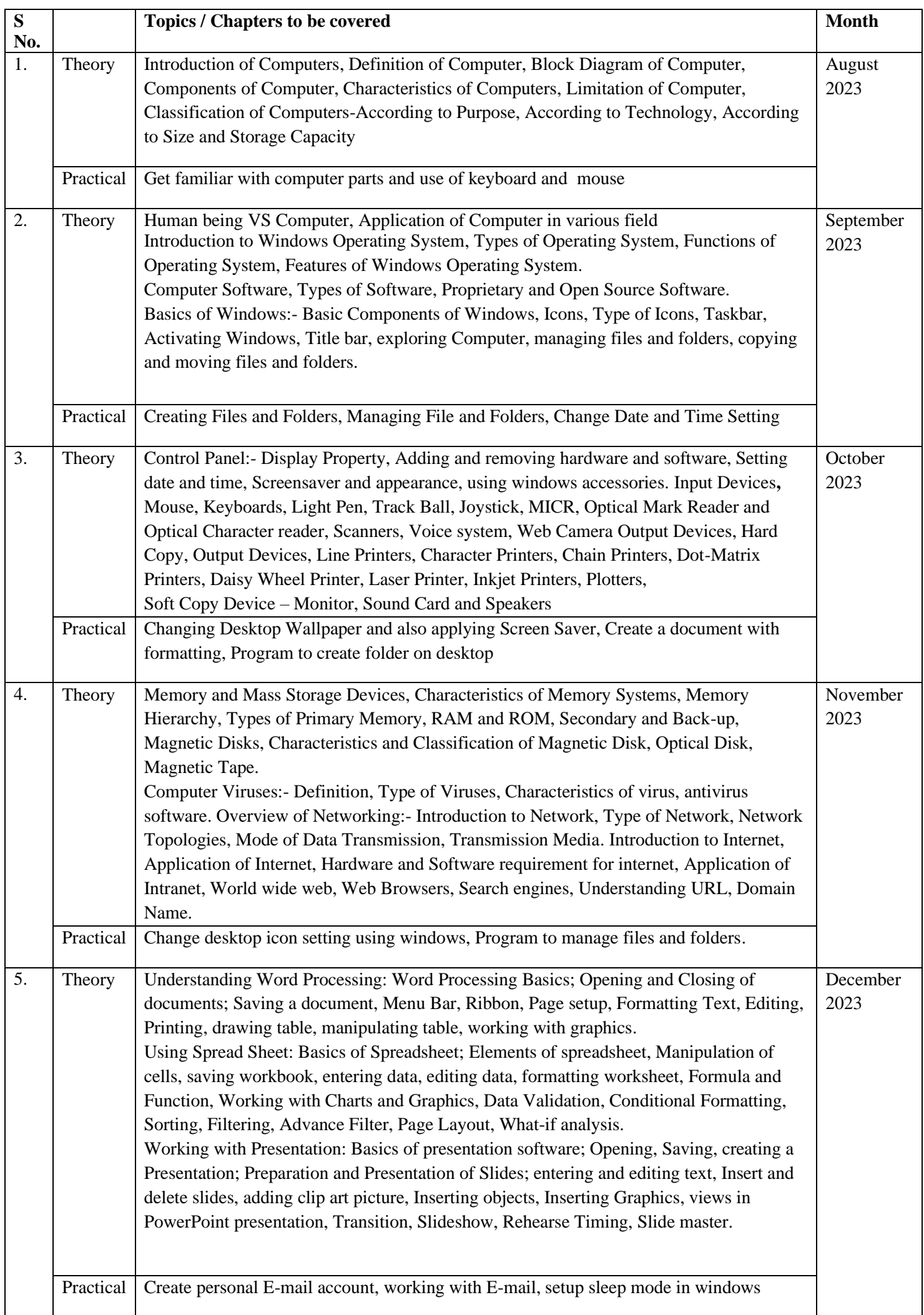

## Lesson Plan (2023-24) **Name of Teacher: - Dr. Rajinder Singh**

### **Class:-B.Com. 1st Sem**

## **Subject:-Fundamentals of Computer**

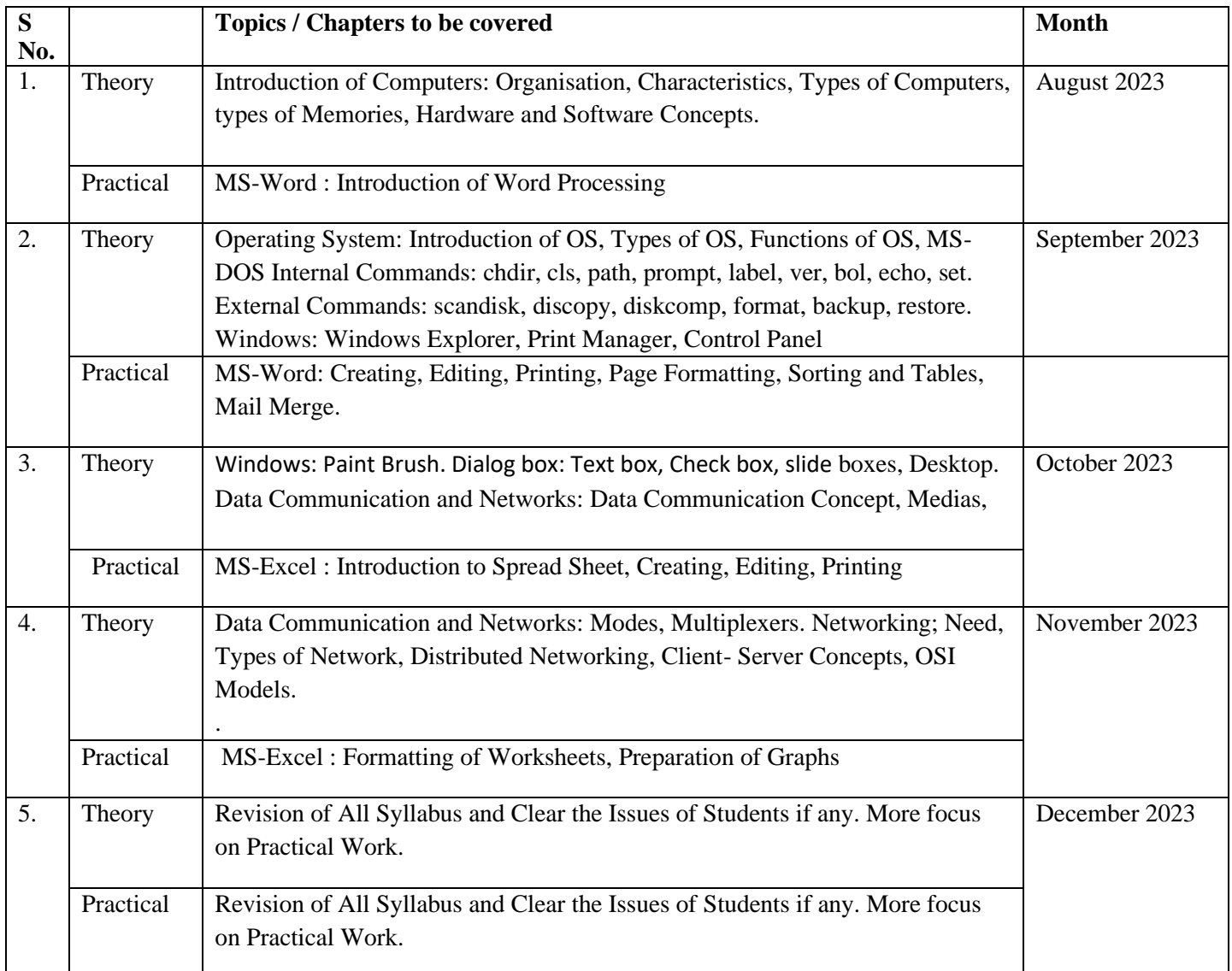

**Name of Teacher: - Dr. Rajinder Singh**

### **Class:-M.Com. 1st Sem**

## **Subject:-Fundamentals of Computer**

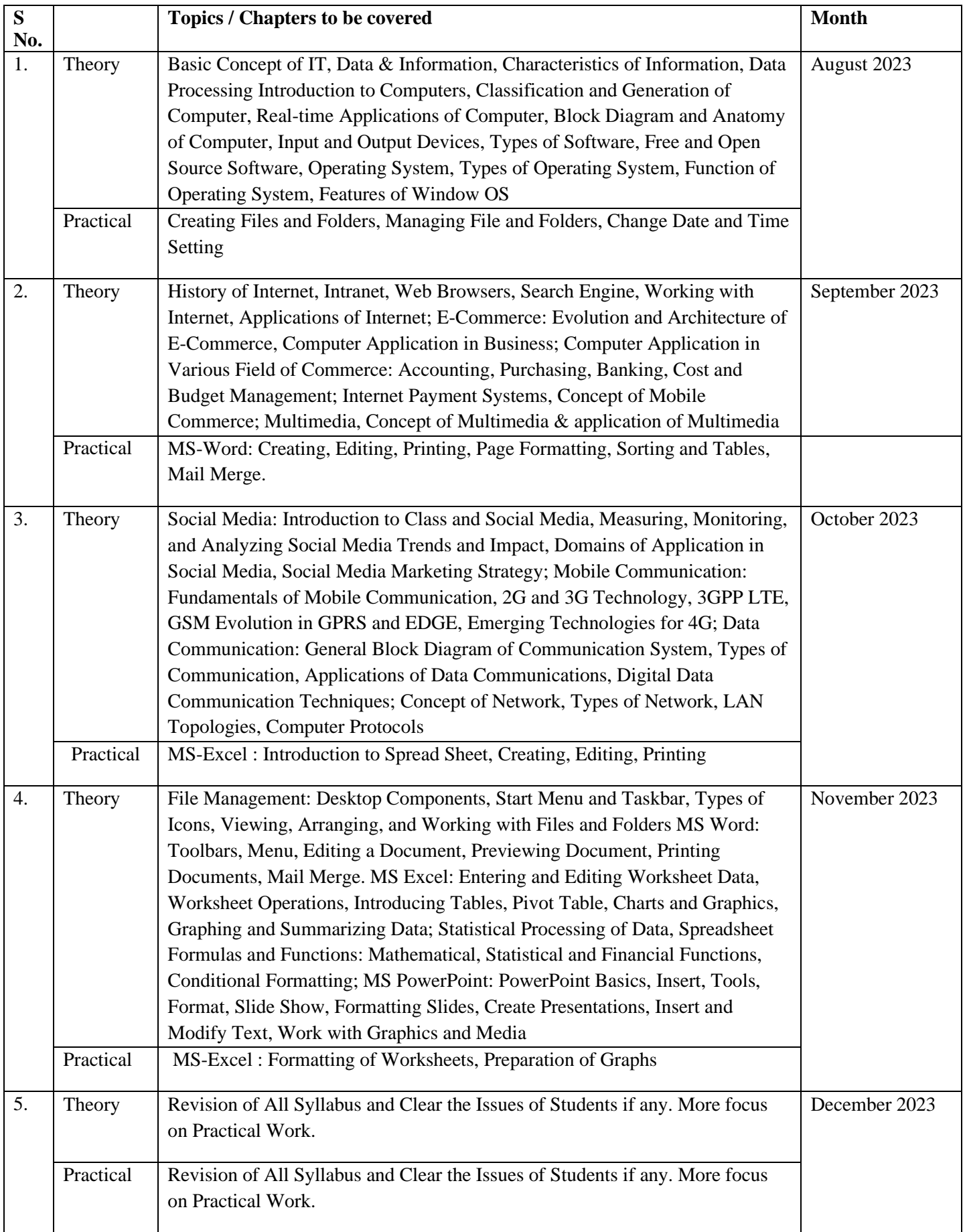

**Name of Teacher: - Dr. Poonam Kumari**

## **Class:-M.A. (History) 1st Sem**

# **Subject:-IT Fundamentals**

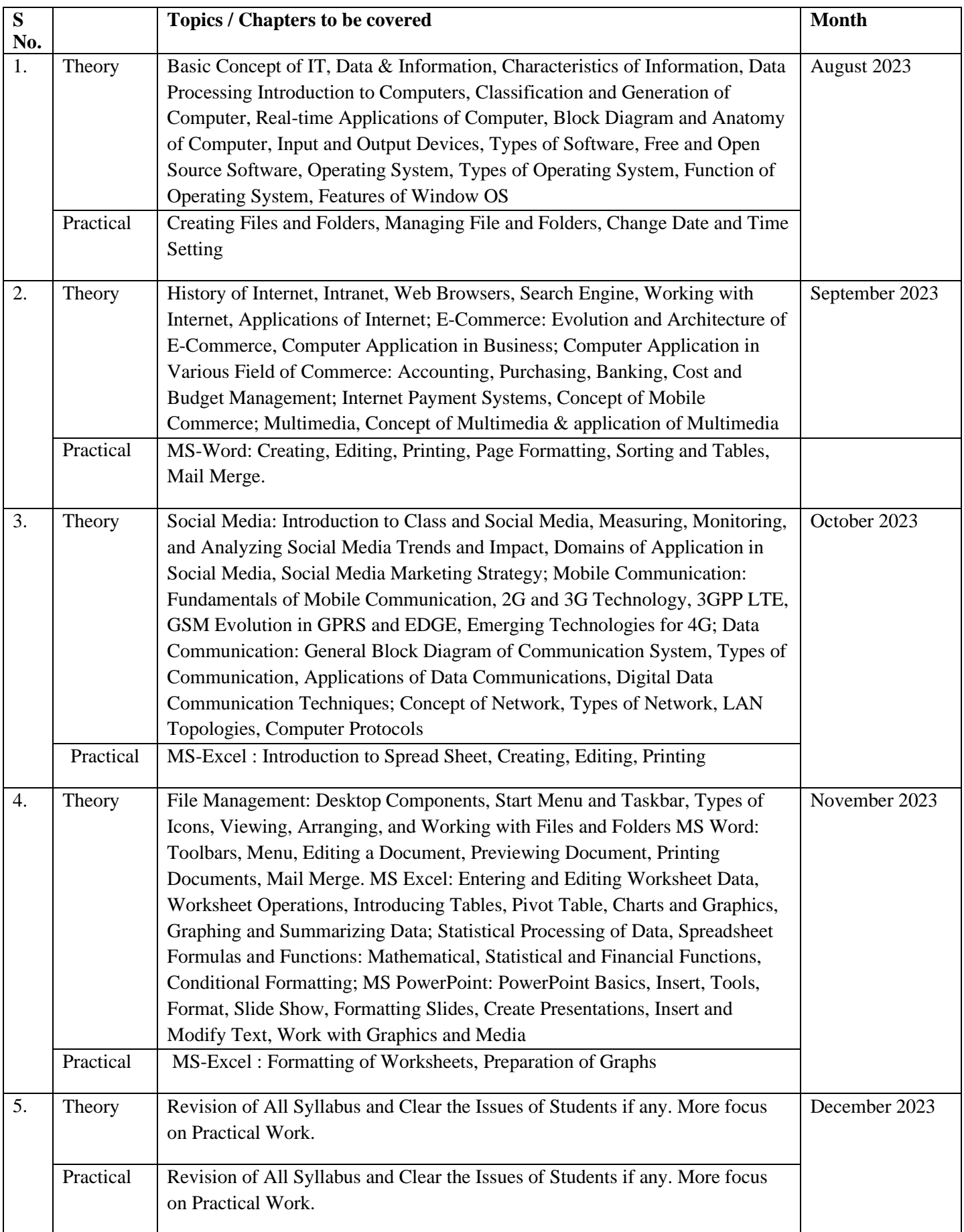

#### **Name of Teacher: - Dr. Rajinder Singh & Dr. Poonam Kumari**

## **Class:-B.A. 4th Sem**

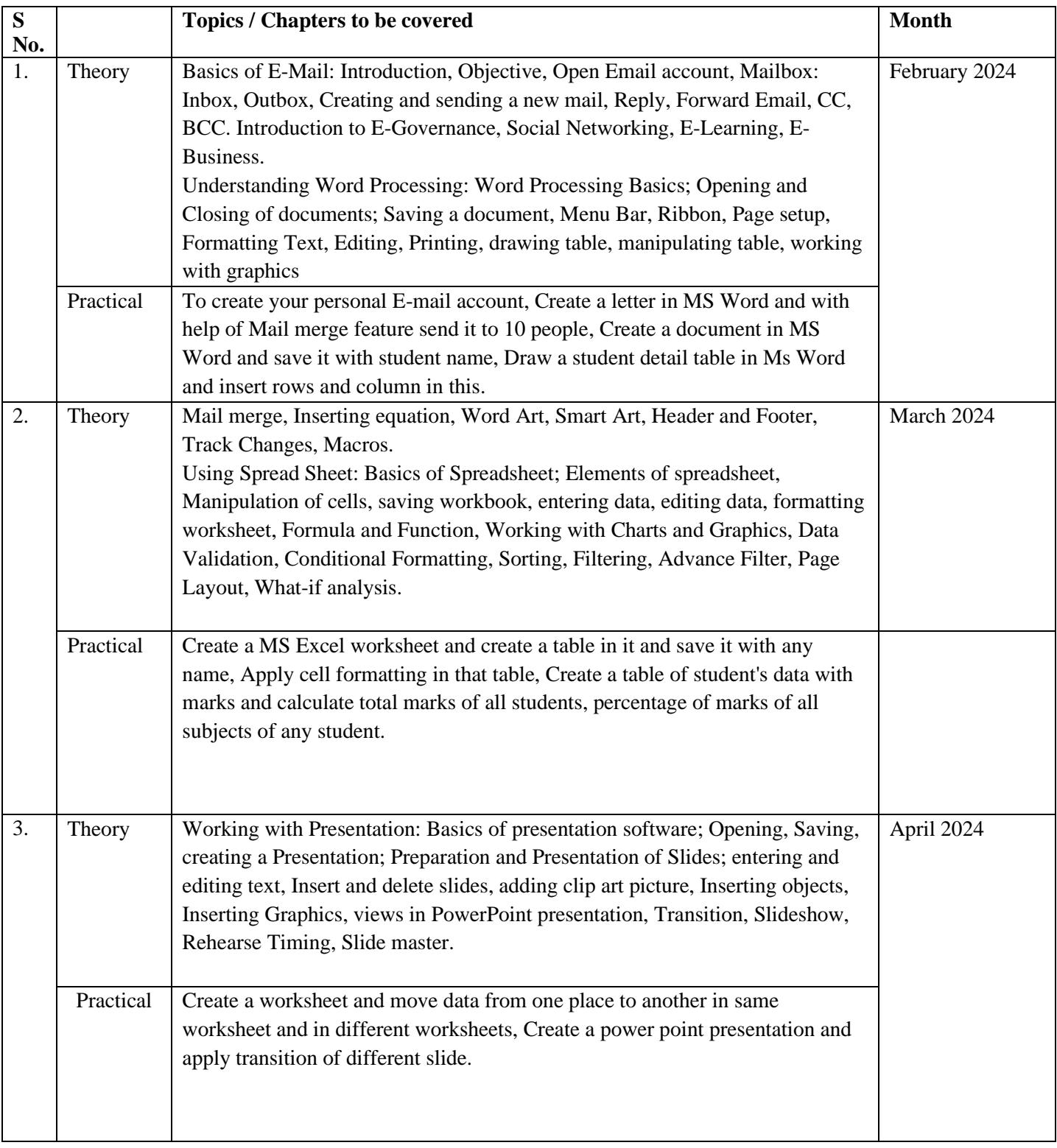